## Debian: автоматическое монтирование (udev)

#### *PFix Me!* file Delete!

Если стояли пакеты autofs и/или usbmount, то их нужно убрать:

```
apt-get remove autofs usbmount exfat-utils
```
### Перезапуск

service udev reload

### Внешние USB устройства

Файл: /etc/udev/rules.d/11-media-by-label-auto-mount.rules

```
KERNEL!="sd[a-z][0-9]", GOTO="media by label auto mount end"
# Import FS infos
IMPORT{program}="/sbin/blkid -o udev -p %N"
# Get a label if present, otherwise specify one
ENV{ID_FS_LABEL}!="", ENV{dir_name}="%E{ID_FS_LABEL}"
ENV{ID_FS_LABEL}=="", ENV{dir_name}="usbhd-%k"
# Global mount options
ACTION=="add", ENV{mount options}="relatime"
# Filesystem-specific mount options
ACTION=="add", ENV{ID FS TYPE}=="vfat|ntfs",
ENV{mount_options}="$env{mount_options}, utf8, gid=100, umask=002"
# Mount the device
ACTION=="add", RUN+="/bin/mkdir -p /media/%E{dir_name}",
RUN+="/bin/mount -o $env{mount options} /dev/%k /media/%E{dir name}"
# Clean up after removal
ACTION=="remove", ENV{dir_name}!="", RUN+="/bin/umount
-l /media/%E{dir_name}", RUN+="/bin/rmdir /media/%E{dir_name}"
```
# Exit LABEL="media by label auto mount end"

(!) Пользователь должен быть членом группы users (gid=100)

http://unix.stackexchange.com/questions/11472/automount-usb-drives-with-no-gui-requirement-halevt-replacement

# Ссылки

Pautomount - демон автоматического монтирования, запуска скриптов и всего такого прочего

**[https://sysadminmosaic.ru/debian/automount\\_udev](https://sysadminmosaic.ru/debian/automount_udev)**

**2020-08-31 20:54**

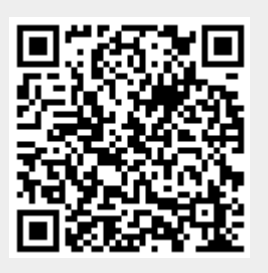